# Controlling logistyczny - opis przedmiotu

# Informacje ogólne

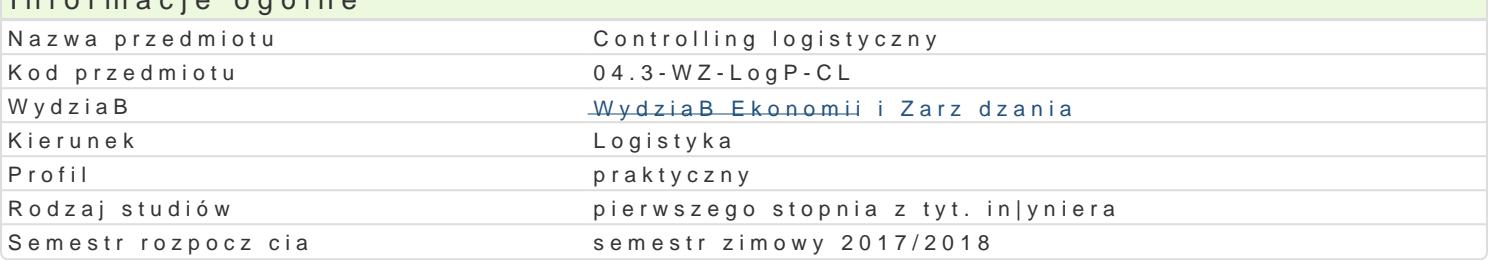

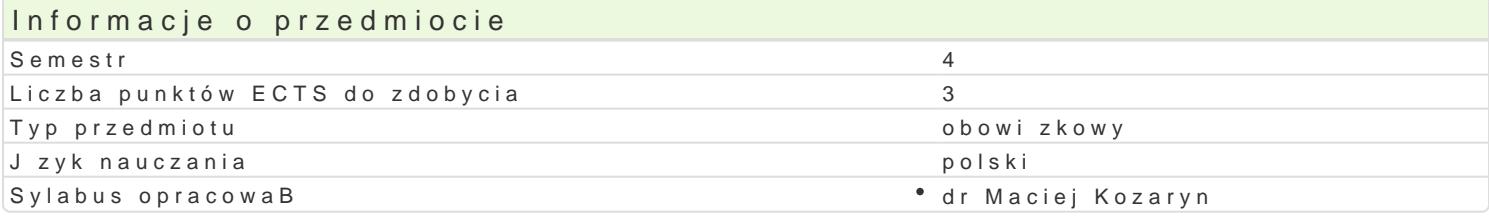

#### Formy zaj

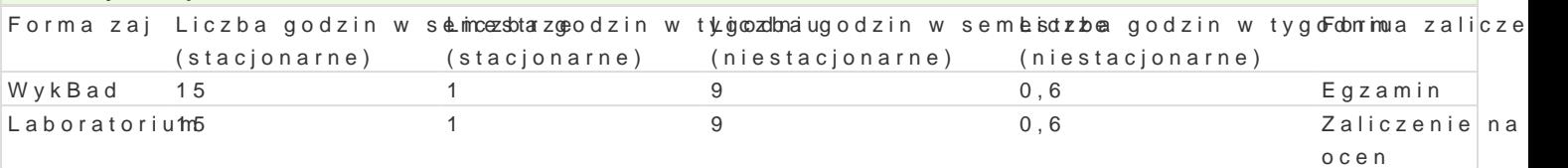

## Cel przedmiotu

Zapoznanie studenta z tematyk wykorzystania metod i narz dzi controllingu logistycznego stosowany obsBugi standardowego oprogramowania wspomagaj cego controlling w obszarze logistyki, ze szczeg przypadku w kierunku zastosowania instrumentów controllingu logistycznego.

## Wymagania wstpne

Zaliczony przedmiot Rachunkowo[ i finanse.

#### Zakres tematyczny

WykBRoj cie i koncepcja realizacji controllingu logistycznego w przedsi biorstwie. Funkcje, cele i za przedsi biorstwa. Analiza odchyleD danych rzeczywistych i planowanych. Controlling logistyczny wsp informatycznych klasy ERP oraz systemów wspomagania decyzji w obszarze controllingu logistyczneg

Laborato $W$ pmawadzenie do zintegrowanego systemu informatycznego ERP, sBu|cego do realizacji kor danych z wykorzystaniem systemu klasy ERP w logistycznych obszarach dziaBalno[ci przedsi biorstw Wielowymiarowa analiza danych z wykorzystaniem narz dzi opartych na technologii OLAP. Analiza od informatycznej.

#### Metody ksztaBcenia

 $Wyk$ BawdykBad konwencjonalny, pokaz (prezentacja oprogramowania).

Laboratoria mcia laboratoryjne w pracowni komputerowej, metoda projektu.

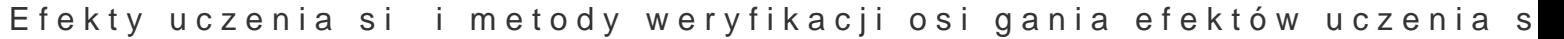

Opis efektu Symbole efektów Metody weryfikacji Forma zaj Wskazuje i opisuje funkcje, cele i zadania contKolWingu logistache goew ustne, opisoweykBad przedsibiorstwie. testowe i inne

Charakteryzuje wybrane narz dzia controlling d KogMsOtycznegozaliczenie – ustne, opisow WeykBad testowe i inne

Wykorzystuje archiwum danych przykBadowego przedolosi bio isowonaeodowaacyjalizo cena aktywn Woy[kcBanda ekonomicznych, ze szczególnym uwzgl dnieniem obszaru logizsatjy kiach Laboratorium

- przygotowanie projektu
- zaliczenie ustne, opisowe,
	- testowe i inne

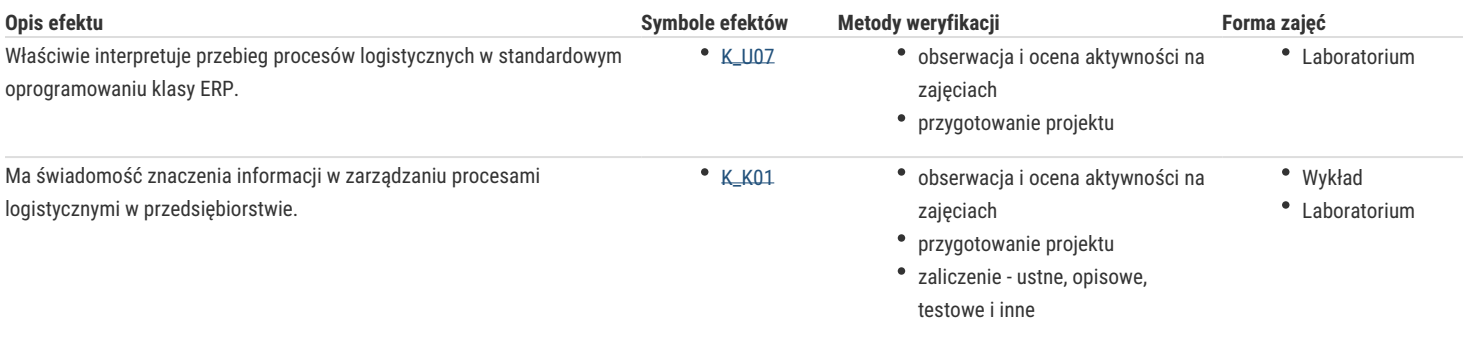

# Warunki zaliczenia

**Zaliczenie wykładu** obejmuje koncepcję, rodzaje, cele i zadania controllingu oraz cechy metod i narzędzi controllingu logistycznego w przedsiębiorstwie, z uwzględnieniem wykorzystania archiwum danych pozyskanego z systemu klasy ERP, a także nowe trendy w wykorzystaniu narzędzi informatycznych do controllingu w obszarze logistyki. Zaliczenie wykładu przeprowadzane jest w formie pisemnej. Suma uzyskanych punktów decyduje o ocenie końcowej: bardzo dobry (91%-100% punktów możliwych do zdobycia), dobry plus (81%- 90%), dobry (71%-80%), dostateczny plus (61%-70%), dostateczny (51% – 60%).

W ramach **zajęć laboratoryjnych** studenci realizują poszczególne etapy projektu z wykorzystaniem standardowego oprogramowanie do analizy danych, a także ich interpretacji. Zaliczenie uzależnione jest od oceny pracy (projektu) oddanej w postaci wydruku. Na ocenę mają wpływ: prezentowane treści pod względem merytorycznym (40%), ujęcie własnych propozycji działań korygujących wraz z ich analizą (25%), systematyczna praca nad projektem (10%), "obrona" projektu (20%), aktywny udziału w zajęciach (5% oceny końcowej z laboratorium).

Zasady ustalania oceny końcowej z laboratorium : bardzo dobry (91%-100% punktów możliwych do zdobycia), dobry plus (81%- 90%), dobry (71%-80%), dostateczny plus (61%- 70%), dostateczny (51% – 60%).

Na ocenę z przedmiotu składa się ocena z laboratorium (50%) i wykładu (50%). Warunkiem zaliczenia przedmiotu są pozytywne oceny z laboratorium i wykładu.

## Literatura podstawowa

- 1. Gołembska E., *Kompendium wiedzy o logistyce*, PWN, Warszawa-Poznań 2008.
- 2. Hulsenberg F., Wróbel J., *Controlling*, Wydawnictwo TNOiK, Zielona Góra 1995.
- 3. Kluge P.D., Kużdowicz P., Orzeszko P., *Controlling wspomagany komputerowo z wykorzystaniem systemu klasy ERP*, Oficyna Wydawnicza UZ, Zielona Góra 2005.
- 4. Witkowski J., *Zarządzanie łańcuchem dostaw*, PWE, Warszawa 2010.

#### Literatura uzupełniająca

- 1. Janczyk-Strzała E., *Controlling w przedsiębiorstwach produkcyjnych*, CeDeWu, Warszawa 2014.
- 2. Kluge P.D. (red.), *Komputerowo wspomagany controlling w małych i średnich przedsiębiorstwach*, Oficyna Wydawnicza UZ, Zielona Góra 2001.
- 3. Krzyżaniak S., *Podstawy zarządzania zapasami w przykładach*, Biblioteka Logistyka, Wydawnictwo Instytutu Logistyki i Magazynowania, Poznań 2002.
- 4. Skowronek Cz., Sarjusz-Wolski Z., *Logistyka w przedsiębiorstwie*, PWE, Warszawa 2003.
- 5. Śliwczyński B., *Controlling w zarządzaniu logistyką*, Wyższa Szkoła Logistyki, Poznań 2007.

#### Uwagi

Zmodyfikowane przez dr Maciej Kozaryn (ostatnia modyfikacja: 09-04-2017 21:22)

Wygenerowano automatycznie z systemu SylabUZ